#### **SYLABUS DOTYCZY CYKLU KSZTAŁCENIA 2022 – 2026** Rok akademicki 2024/2025

#### **1. PODSTAWOWE INFORMACJE O PRZEDMIOCIE**

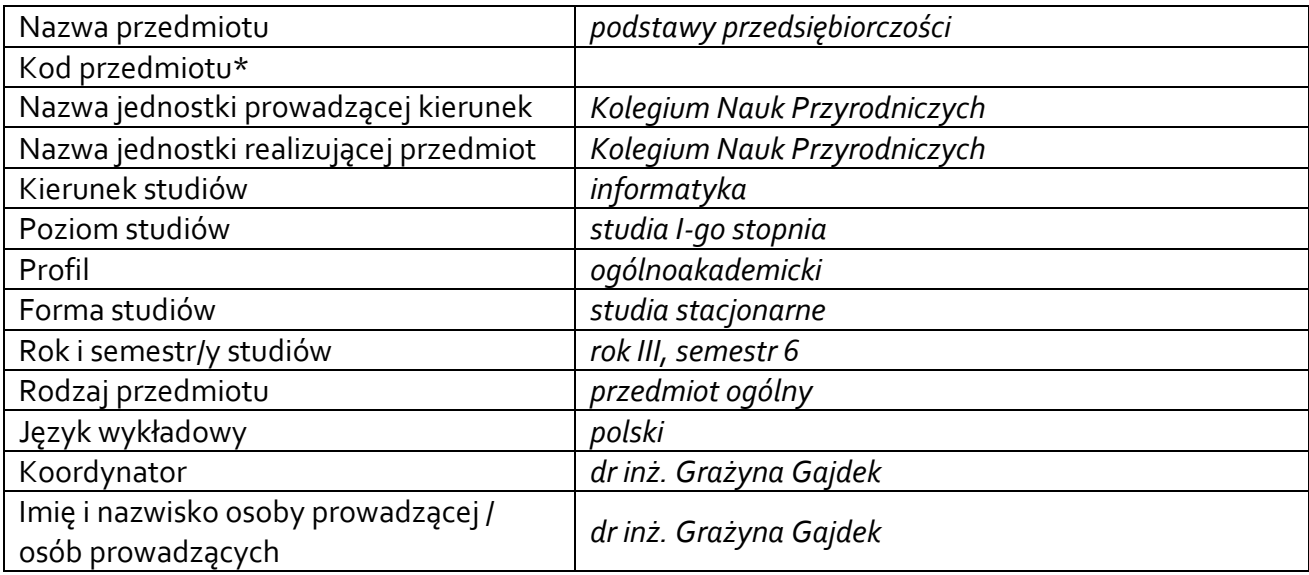

**\*** *-opcjonalni*e, *zgodnie z ustaleniami w Jednostce*

### **1.1.Formy zajęć dydaktycznych, wymiar godzin i punktów ECTS**

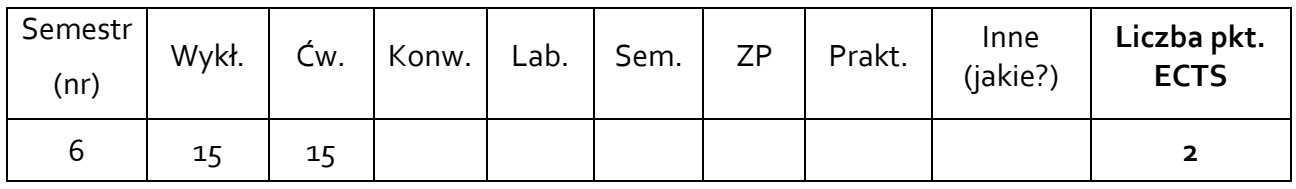

# **1.2. Sposób realizacji zajęć**

zajęcia w formie tradycyjnej

**1.3 Forma zaliczenia przedmiotu** wykład – zaliczenie bez oceny. ćwiczenia – zaliczenie z oceną.

#### **2. WYMAGANIA WSTĘPNE**

Znajomość podstawowych pojęć z zakresu ekonomii.

### **3. CELE, EFEKTY UCZENIA SIĘ, TREŚCI PROGRAMOWE I STOSOWANE METODY DYDAKTYCZNE**

### **3.1 Cele przedmiotu**

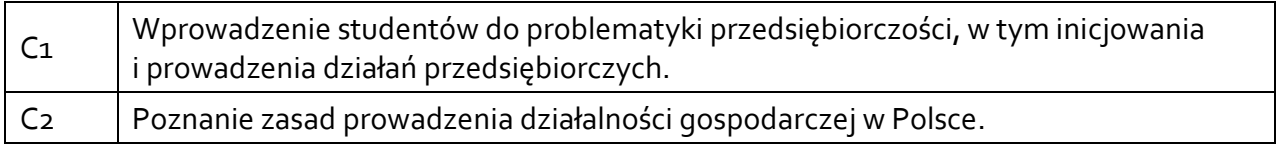

## **3.2 Efekty uczenia się dla przedmiotu**

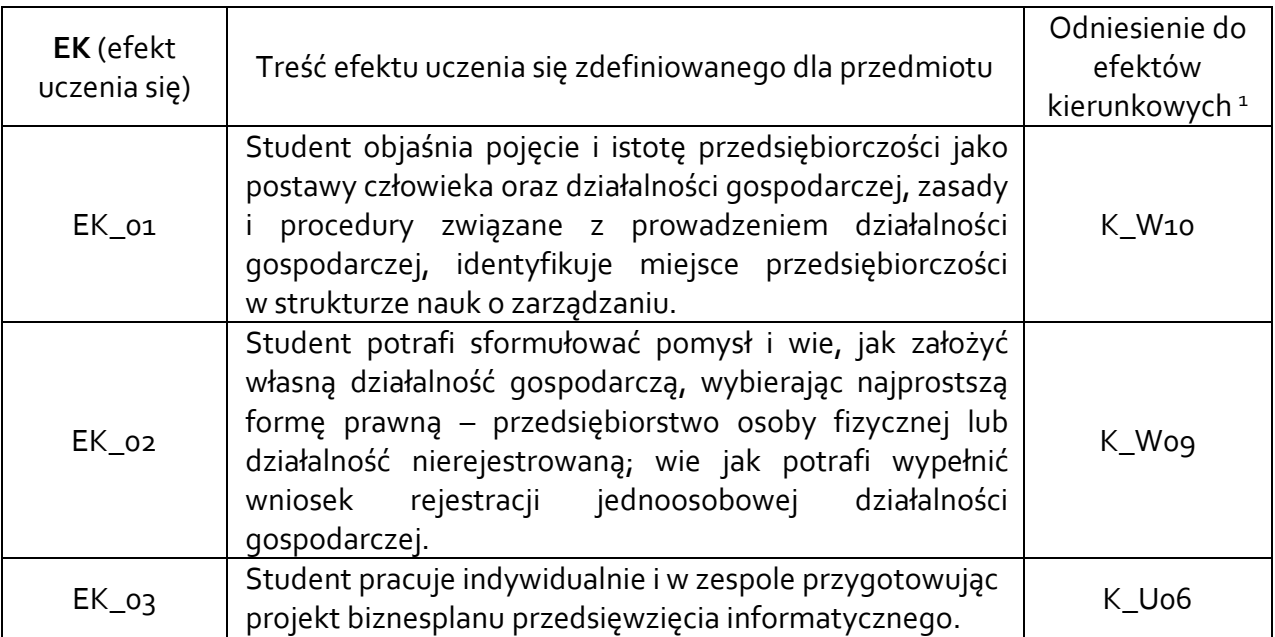

## **3.3 Treści programowe**

A. Problematyka wykładu

Pojęcie przedsiębiorczości jako postawy oraz procesu założenia i prowadzenia własnej firmy; pojęcie przedsiębiorcy, menedżera, style działania. Zarządzanie przedsiębiorcze.

Pojęcie i istota działalności gospodarczej, formuła rachunku ekonomicznego – przychody, koszty, wynik finansowy.

Zasady podejmowania, prowadzenia i likwidacji działalności gospodarczej – Ustawa z dnia 6 marca 2018 r. - Prawo przedsiębiorców.

Procedura założenia własnej działalności gospodarczej (formy prawno-organizacyjne działalności, sposób rejestracji firmy, źródła finansowania, formy opodatkowania, działalność nierejestrowana, promowanie biznesu).

Franchising jako forma prowadzenia działalności.

B. Problematyka ćwiczeń

Od pomysłu do uruchomienia biznesu. Determinanty przedsiębiorczego sukcesu, źródła pomysłów. Struktura modelu biznesowego – na przykładach (case study).

<sup>1</sup> W przypadku ścieżki kształcenia prowadzącej do uzyskania kwalifikacji nauczycielskich uwzględnić również efekty uczenia się ze standardów kształcenia przygotowującego do wykonywania zawodu nauczyciela.

Analiza cech przedsiębiorcy – film "Czy nadaję się na przedsiębiorcę" - ocena własnego potencjału cech przedsiębiorczych, ćwiczenie wzmacniania poczucia wartości jako osoby przedsiębiorczej;

Struktura biznesplanu - koncepcja własnego biznesu – opracowanie na podstawie przykładów z praktyki - Film "Mój zawód – moja firma (pakiet dvd i cd z pdf; Film Zakładam firmę; Ocena szansy na sukces – Analiza SWOT.

Opracowanie i prezentacja projektu "Biznesplan działalności.....", wypełnienie wniosku rejestracji działalności jednoosobowej.

# **3.4 Metody dydaktyczne**

Wykład: Wykład z prezentacją multimedialną Ćwiczenia: Metody podające – prelekcja z prezentacją multimedialną, dyskusja moderowana; analiza case study, metoda projektu; metody eksponujące – film.

## **4. METODY I KRYTERIA OCENY**

## **4.1 Sposoby weryfikacji efektów uczenia się**

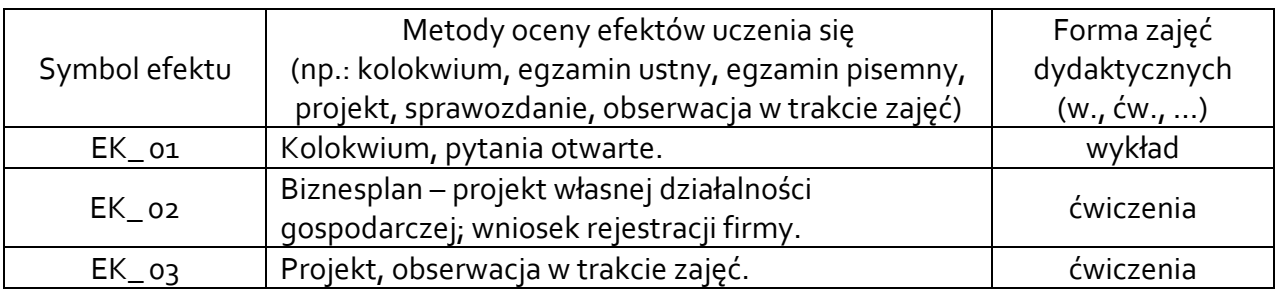

## **4.2 Warunki zaliczenia przedmiotu (kryteria oceniania)**

### **Wykład**

Warunkiem zaliczenia wykładu jest udzielenie odpowiedzi na minimum 51% pytań w toku kolokwium; ocena z kolokwium stanowi wagę 60% oceny końcowej z ćwiczeń.

Kryteria oceny z kolokwium:

51%-60% poprawnych odpowiedzi - ocena 3,0

61%-70% poprawnych odpowiedzi - ocena 3,5

71%-80% poprawnych odpowiedzi - ocena 4,0

81%-90% poprawnych odpowiedzi - ocena 4,5

91%-100% poprawnych odpowiedzi - ocena 5,0

## **Ćwiczenia**

Warunkiem zaliczenia zajęć ćwiczeniowych jest poprawnie opracowany projekt założenia i prowadzenia własnej działalności gospodarczej – biznesplan – praca zespołowa.

Kryteria oceny projektu – innowacyjność pomysłu, wybór źródeł finansowania dla początkującego przedsiębiorcy, analiza SWOT. Ocena z projektu waży w 40% w ocenie końcowej.

Ocena z przedmiotu – waga 60% oceny z kolokwium przeprowadzonego w trakcie wykładu oraz 40% z projektu *Biznesplan*.

#### **5. CAŁKOWITY NAKŁAD PRACY STUDENTA POTRZEBNY DO OSIĄGNIĘCIA ZAŁOŻONYCH EFEKTÓW W GODZINACH ORAZ PUNKTACH ECTS**

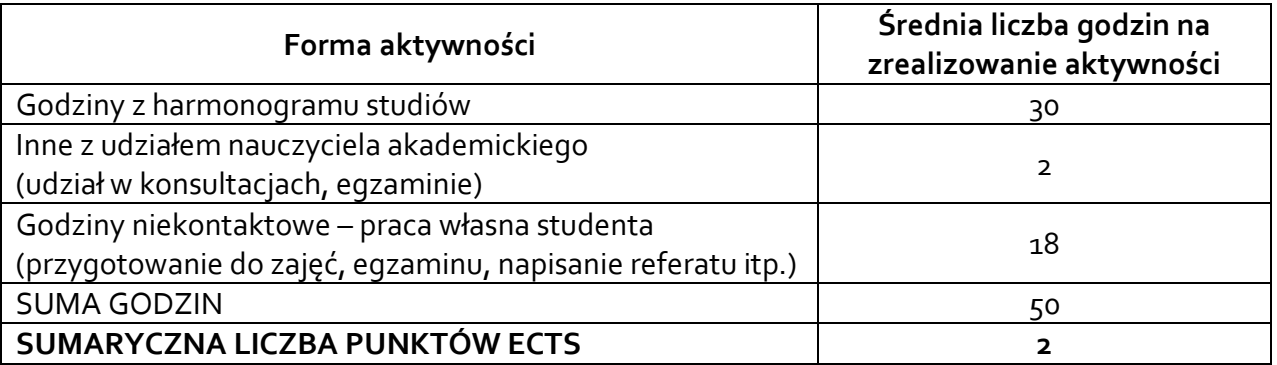

*\* Należy uwzględnić, że 1 pkt ECTS odpowiada 25-30 godzin całkowitego nakładu pracy studenta.*

#### **6. PRAKTYKI ZAWODOWE W RAMACH PRZEDMIOTU**

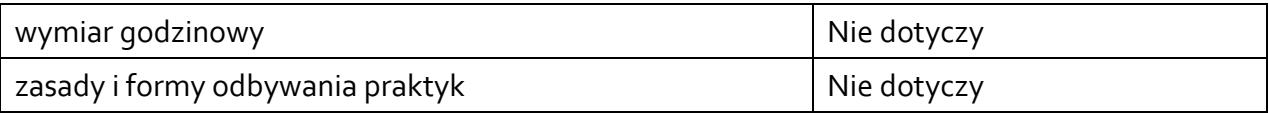

### **7. LITERATURA**

Literatura podstawowa:

- [1] Glinka B., Gudkova S.: Przedsiębiorczość. Warszawa: Wolters Kluwer Polska, 2011.
- [2] Kaliszczak L., Sieradzka K.: Zachowania przedsiębiorcze. Radom-Rzeszów, Spatium, 2018.
- [3] Mućko P., Sokół A.: Jak założyć i prowadzić działalność gospodarczą w Polsce i wybranych krajach europejskich. CeDeWu Sp. z o.o., 2022.

Literatura uzupełniająca:

- [1] Broniecka J.: Wszystko o prowadzeniu działalności gospodarczych. Wydawnictwo: Twój biznes od podstaw, 2023.
- [2] Cieślik J.: Miejsce przedsiębiorczości w strukturze nauk o zarządzaniu. Kwartalnik Nauk O Przedsiębiorstwie, 35(2), 59-69.
- [3] Ustawa Prawo przedsiębiorców. Dz.U. 2018 poz. 646.